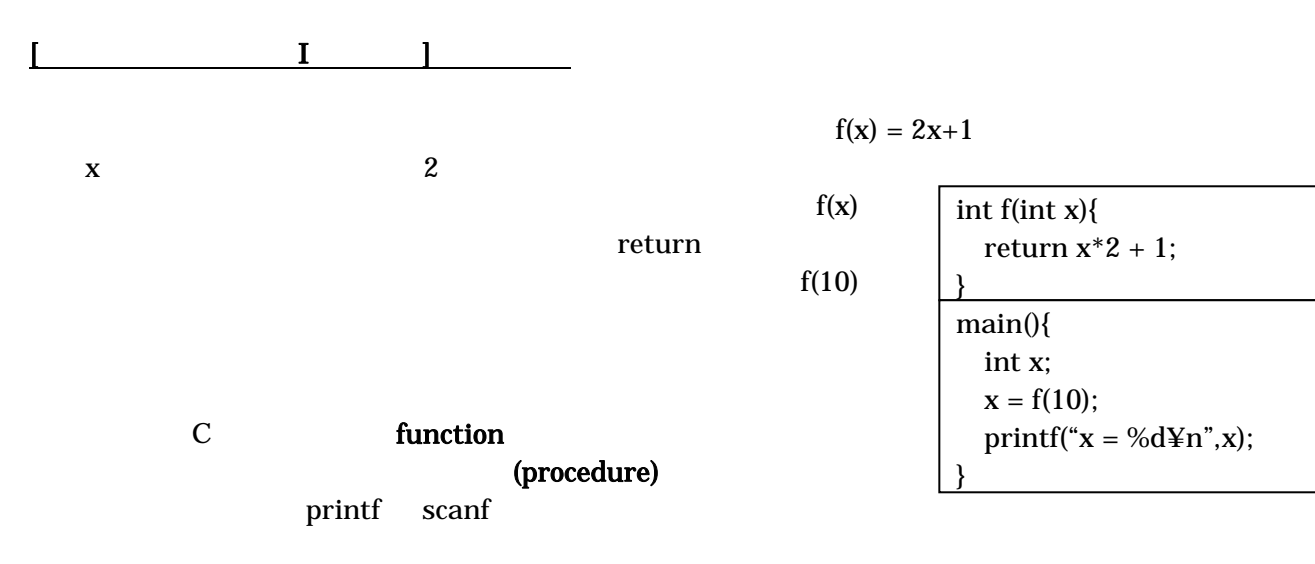

関数定義と関数呼び出し

return

{ /\* あれば、変数の宣言 \*/ …関数のプログラム…

 $\mathcal{L}_{\mathcal{A}}$ 

 $x = foo(1,y) + 1;$ 

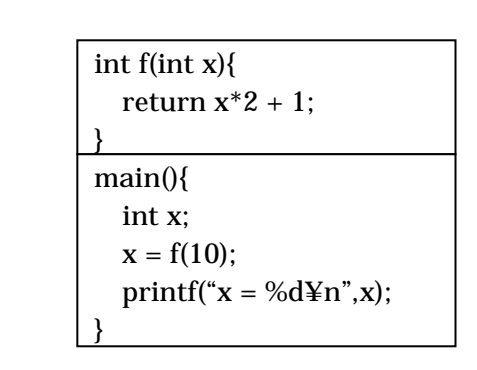

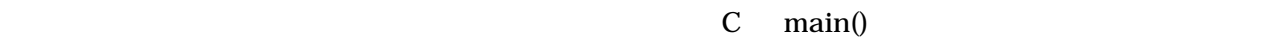

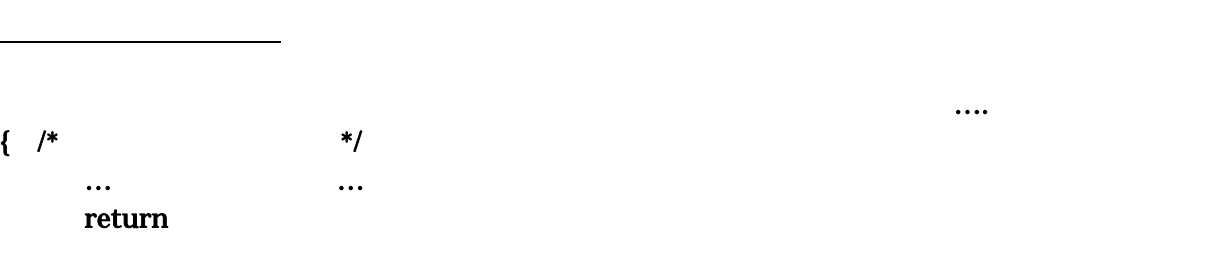

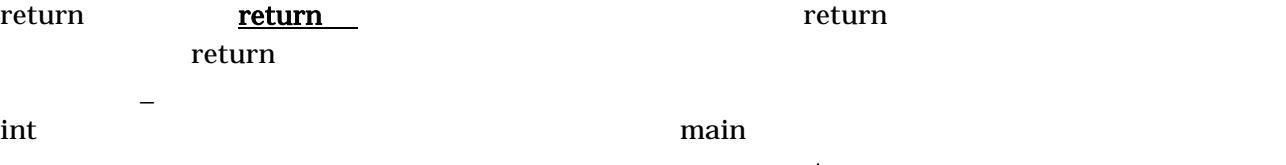

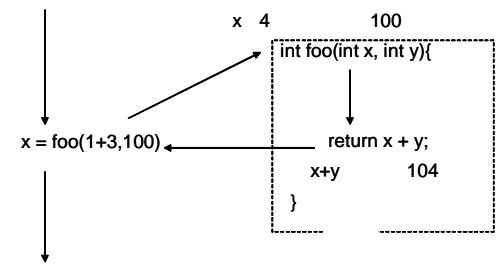

 $\{\}\$ 

tinclude stdio.h **the stdio.h**  $sin \cos$ math.h include

 $\mathcal{O}(\mathcal{O}_{\mathcal{O}})$ 

 $\bullet$  $\bullet$ 下の例に、2つの数の大きいほうを返す関数を使う例を示します。  $if$  $imax(imax(1,3),imax(5,4))$ 手続きとしての関数  $\mathbf{void}$ void  $\cdots$ { /\* あれば、変数の宣言 \*/ …関数のプログラム… return; return return ことには式をつけるところにはない。また、それはこれは、それはこれは、それは、関数は最後まで実行すると自動的に return return return  $\frac{d}{dt}$  関数(引数、….); いろいろな変数:局所変数、大域変数、静的変数の使い方  $\overline{\phantom{a}}$  local variable, automatic variable  $\qquad \qquad$  local variable (global variable) increment (decrement) int counter; void increment() { counter  $+= 1;$  } void decrement() { counter  $- = 1;$  }  $\mathop{\rm counter}\nolimits$  $(void)$ int t; extending the contract of the contract of the contract of the contract of the contract of the contract of the contract of the contract of the contract of the contract of the contract of the contract of the contract int foo $(x,y)$  { t =  $x + yi$  return t; } int  $\text{goo}(x, y)$  {  $t = x-y$ ;  $z = \text{foo}(x, y)$ ; ....; return t; }  $\mathbf{g}_{00}$  t foo ! #include <stdio.h> int imax(int a,int b); main(){ int x,y,z; scanf("%d",&x); scanf("%d",&y);  $z = \text{imax}(x, y)$ ; printf("max is %d¥n",z); } int imax(int a, int b){ if(a > b) return a; else return b; }

static